## **Deadline**

Der Deadline-Modus ist ein "farblicher Warnmodus", der in der XTension ex ProductionTracking ausgewertet und und angezeigt wird. Layouts oder Artikel, abhängig von der Ablieferungszeit und des Status, werden farblich hinterlegt. Zuvor muss in den Vorgaben im Tabreiter Deadline definiert werden, wann die farbliche Warnung erscheinen soll. In den für die Abgabezeit definierten K/V Feld muss ein Eintrag vorhanden sein.

Nähere Informationen finden Sie bei der XTension ex ProductionTracking.

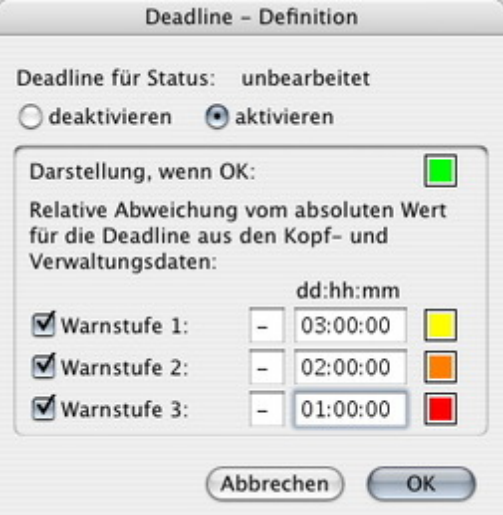

Die Vorgaben für die Benutzung der [Deadline-Funktion](http://www.codesco.com/index.php?eID=tx_cms_showpic&file=uploads%2Fpics%2FexProdTrackDeadline_01.jpg&md5=220b7e6ea9661fd995dcb3a3d0bce60a0ece11ce¶meters[0]=YTo0OntzOjU6IndpZHRoIjtzOjQ6IjgwMG0iO3M6NjoiaGVpZ2h0IjtzOjQ6IjYw¶meters[1]=MG0iO3M6NzoiYm9keVRhZyI7czo0MToiPGJvZHkgc3R5bGU9Im1hcmdpbjowOyBi¶meters[2]=YWNrZ3JvdW5kOiNmZmY7Ij4iO3M6NDoid3JhcCI7czozNzoiPGEgaHJlZj0iamF2¶meters[3]=YXNjcmlwdDpjbG9zZSgpOyI%2BIHwgPC9hPiI7fQ%3D%3D) in ex Plan2Page.

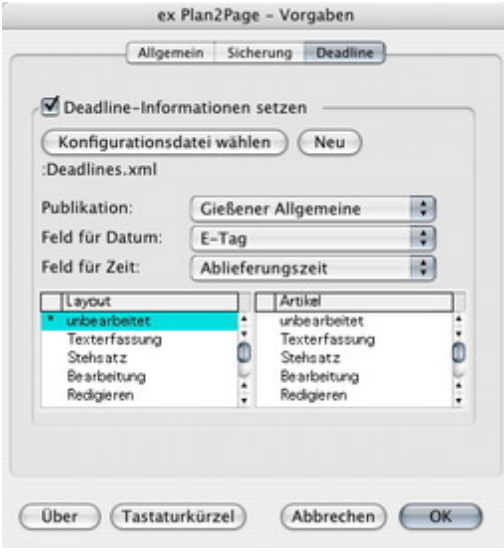